## OPAL Technical Guide 5 (STUDENT and MENTOR)

| BU Online Practice<br>Assessment for<br>Learning |                                                                                                    |
|--------------------------------------------------|----------------------------------------------------------------------------------------------------|
| New                                              | BU                                                                                                    |
| Martin III Experiment                            |                                                                                                    |
| Tele & Brokertes                                 | The second second secon |
| Progenies Lagen Name &<br>Progenies              | - Altering                                                                                                    |

## How to view OPAL PAT (student and practice assessor/supervisor).

A common question both students and practice assessor/supervisors ask is how can I view the OPAL PAT to look at what has been completed and to review comments and grades. There is a simple way to open the OPAL PAT and this guide describes the different way for student and practice assessor/mentor to do this.

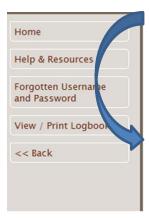

**Student** – when logged into OPAL PAT from the dashboard the menu on the left-hand side has a button which says **'View / Print logbook'**.

**Practice assessor/supervisor**– when logged into OPAL open the students OPAL PAT.

NB-Please note that mentor in the below screen shots relates to practice assessor/supervisor

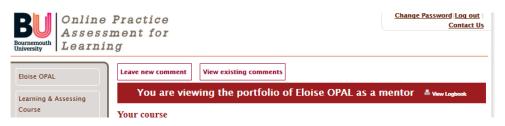

Where the red banner says 'You are viewing the portfolio of

[Students name] as a practice assessor/supervisor' you will see a small printer icon and the phrase 'view logbook'. Click on this icon to open the OPAL PAT to view.

Whether as student or practice assessor/supervisor when you click on the 'view logbook' button a new browser window will open. This will look like the picture below and by following the instructions to click on the title in bold red, click on the actual word 'Year 1 \*' as these are links and the OPAL PAT will open.

## OPAL Technical Guide 5 (STUDENT and MENTOR)

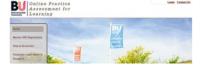

| nline Practice<br>sessment for<br>arning                                                                                                    |
|----------------------------------------------------------------------------------------------------|
| Logbook for Eloise OPAL<br>Adult Nursing - BSANF<br>Please see below a breakdown of your logbook to date. To view the data within in each area simply click on the<br>which will expand the relevant section, and click again to close. |
| Year 1 *                                                                                                    |
| Year 2                                                                                                    |
| Year 3                                                                                                    |
| Continuous Assessment                                                                                                    |

The current year is indicated by an \* next to the year

In the case below by clicking on the title 'Placement – Exton GP Practice – Practice Nurses' you will be able to read the interviews and open up the list of NMC competencies assessed under Knowledge and skills.

| Logbook for Eloise OPAL<br>Adult Nursing - BSANF                                                                              |            |
|----------------------------------------------------------------------------------------------------|------------|
| Please see below a breakdown of your logbook to date. To vie<br>which will expand the relevant section, and to k again to clo |            |
| Year 1 *<br>Placement - Exton GP Practice - Practice nurses                                                                   |            |
| Final placement of the year                                                                                                   | No         |
| Start Date                                                                                                    | 09/01/2017 |
| End Date                                                                                                    | 26/02/2017 |
| Oriented to placement                                                                                                    | 21/12/2016 |
| Moving and handling                                                                                                    | Yes        |
| Resuscitation, Fire and Emergency Procedures                                                                                  | Yes        |
| Additional learning needs discussed                                                                                           | 21/12/2016 |

At the start of year one there will be little to see but by the end of year one opening the OPAL PAT like this will show all the entries made and can be printed out is required.

It is important to stress that in the view print logbook mode you cannot change or add any information, but this also means you can click and explore without worrying that you will delete or change anything by accident!

## OPAL Technical Guide 5 (STUDENT and MENTOR)

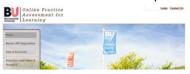

| Placement - Placement 1               |                                                                                                    |
|---------------------------------------|----------------------------------------------------------------------------------------------------|
| Final placement of the year           | Yes                                                                                                    |
| Start Date                            | 01/07/2019                                                                                                    |
| End Date                              | 11/11/2019                                                                                                    |
| Oriented to placement                 | 17/09/2019                                                                                                    |
| Moving and handling                   | No                                                                                                    |
| Resuscitation, Fire and Emergency Pro | cedures No                                                                                                    |
| Breakaway Training                    | No                                                                                                    |
| Additional learning needs discussed   | 17/09/2019                                                                                                    |
| Practice Supervisor                   | <ul> <li>Practice Assessor</li> <li>Practice Supervisor</li> <li>Operating department practice mentor</li> <li>Rain, Summer (retheridge66@outlook.com)</li> <li>Practice Assessor</li> </ul>                                         |
| Initial interview                     | <ul> <li>Practice Supervisor</li> <li>Practice Assessor/Practice Supervisor Signed Initial<br/>Interview:19/09/2019</li> <li>by Dancinin Rain</li> <li>Initial Goals – Practice Assessor/Practice Supervisor<br/>Comments</li> </ul> |
|                                       | Interdum et malesuada fames ac ante ipsum primis in<br>faucibus. Phasellus a mi ex. Ut hendrerit ipsum sit amet<br>justo finibus imperdiet. Pellentesque habitant morbi<br>tristique senectus et netus et malesuada fames ac turpis  |

V1 December 2016

Updated 14/10/2019